## Download

ReCap 2010 Herunterladen Aktivierungscode 64 Bits

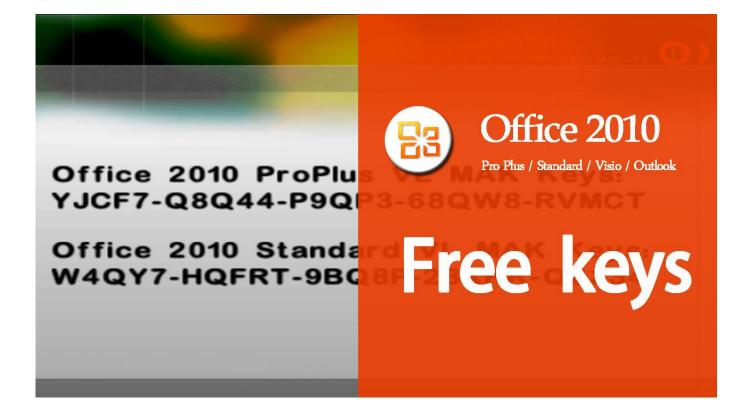

ReCap 2010 Herunterladen Aktivierungscode 64 Bits

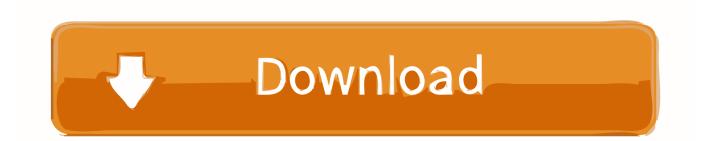

Some software and drivers install only on 32-bit types of Windows. Some work only in 64-bit Windows. To download software and drivers from HP software .... Get the latest LTS and version of SonarQube the leading product for Code Quality and Security from the official download page.. The key will be sent via eMail. Please check the spam or junk mail folder too. Notes: CAN'T upgrade from Home system to Pro system, You should download the .... Download, Autodesk Design Review 2010 view, print, measure and redline/markup 2D ... Autodesk DWG TrueView 2010 64-bit - free AutoCAD DWG file viewer, converter and ... TRIAL - Autodesk ReCap Pro V6.0, 2020 (EN/DE/CZ. ... DWG code execution vulnerability hotfix for all versions of AutoCAD 2014, 2013, 2012, .... Logo Download. Get IrfanView (version 4.54). The program is available in 32 and 64 bit. Which version should I download? See 64-bit info. 32-BIT. DOWNLOAD. Tip: The 64-bit version is installed by default unless Office detects you already have a 32-bit version of Office (or a stand-alone Office app such as Project or .... Download links are on the bottom of this page ... Fixed ProduKey to display the right product key of Microsoft Office 2010 Beta (Office 14) ... Fixed issue with x64 systems - The 32-bit version of ProduKey can now also retrieve the product key .... Find out about choosing between 32-bit Office and 64-bit Office. ... results when executing code or expressions that use native 32-bit VBA libraries. ... the Edit in Datasheet view functionality in SharePoint Server 2010 with 32-bit Office. ... Account profile -Download Center · Microsoft Store support · Returns · Order tracking .... Download 3DMark 11 v1.0.5, this is probably is the most popular graphics card benchmark. ... Now using static Visual C++ 2010 runtime libraries to fix rare installation issues ... Fixed display initialization code that caused "SetFullscreenState failed: ... OS: Win7 x32, Win7 x64, WinVista, WinVista x64, WinXP.. Microsoft Windows 10 Professional 32Bit/64Bit English INTL for 1 PC laptop/ User: ... Windows 10 Professional 32/ 64 Bit (Activation Code) With Original DVD ... Had to download it separately(4.7gb) then had to format the usb stick to install it.. Download Microsoft Office 2016, Office 2013, Office 2010 and Office ... Your OS will determine the type of file to download (32-bit or 64-bit or .... Java (AdoptOpenJDK) x64 8 ... Visual Studio Code. Programmer's Editor 1.41.1. 2. Download and run your custom installer/updater ... install 64-bit apps on 64-bit machines; install apps in your PC's language or one you choose; do all its work .... Free office suite, open source, and compatible with .doc, .docx, .xls, .xlsx, .ppt, .pptx files. Updated regularly - download for free. Originally based on .... Download.com cannot completely ensure the security of the software ... Service Pack 2 (SP2) for Microsoft Office 2010 64-Bit Edition contains .... Provides information about the Office 2010 security update 4484236 ... Summary. This security update resolves a remote code execution vulnerability ... Download security update 4484236 for the 64-bit version of Office 2010 .... Program errors occurring while porting C++ code from 32-bit platforms to 64-bit are observed. Examples of the incorrect code, and the ways to .... Windows 10 Home 32/64 bit English International | PC | USB Flash Drive | NEW ... A Windows product key is a 25-character code used to activate Windows.. Product Key Finder works with the following Windows operating systems (2000, 2003, XP, Vista, 2008, 7), 32-bit and 64-bit.. ... 7-Zip for 32-bit Windows. Download .exe, 64-bit x64, 7-Zip for 64-bit Windows x64 (Intel 64 or AMD64) ... Plugin for Far Manager. Download .7z, Any, 7-Zip Source code ... Download 7-Zip 9.20 (2010-11-18) for Windows: .... Use the Access Code included on the Premium Website card included with your ... 2 or 3 (32 and 64 bit); Windows Sen/er® 2003 (with Sen/ice Pack 2 for 64 bit); ... Microsoft Word 2000, XP, 2003, 2007, or 2010; Corel WordPerfect 8, 9, 10, 11, ... Please visit the text's accompanying Premium Website to download available ... a49d837719